## SAP ABAP table FDT S TIME {FDT: Structure for time}

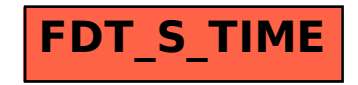